## **Noyau d'un système d'exploitation INF2610**

## **Chapitre 2 : Processus**

Département de génie informatique et génie logiciel

*Hiver 2019* 

POLYTECHNIQUE<br>MONTRÉAL

AFFILIÉE

## **Chapitre 2 - Processus**

- **Qu'est ce qu'un processus ?**
- **États d'un processus**
- **Hiérarchie des processus**
- **Processus UNIX-Linux** 
	- **Création de processus**
	- **Remplacement d'espace d'adressage**
	- **Attente de la fin d'un processus fils**
	- **Terminaison de processus**
	- **Partage de fichiers entre processus**

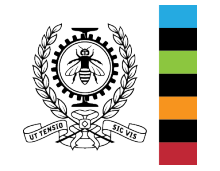

## **Qu'est ce qu'un processus ?**

- . Le concept processus est le plus important dans un système d'exploitation. Tout le logiciel d'un ordinateur est organisé en un certain nombre de processus (système et utilisateur).
- Un processus est un programme en cours d'exécution. Il est caractérisé par (son contexte) :
	- un numéro d'identification unique (PID),
	- un espace d'adressage (code, données, piles d'exécution),
	- les fichiers ouverts, les espaces mémoire alloués, les périphériques,
	- les signaux à capter, à masquer, à ignorer, en attente et les actions associées,
	- le processus père, les processus fils, le groupe, les variables d'environnement, les statistiques, les limites d'utilisation des ressources,
	- **un état principal (prêt, en cours d'exécution, bloqué, etc.),**
	- **une priorité,**
	- **les valeurs des registres lors de la dernière suspension (CO, PSW, Sommet de Pile, etc.)** è **contexte d'exécution,**
	- **etc.**

## **Qu'est ce qu'un processus ? (2) Table des processus**

• Le système d'exploitation maintient dans une table appelée «table des processus» les informations sur tous les processus créés (une entrée par processus : Bloc de Contrôle de Processus PCB).

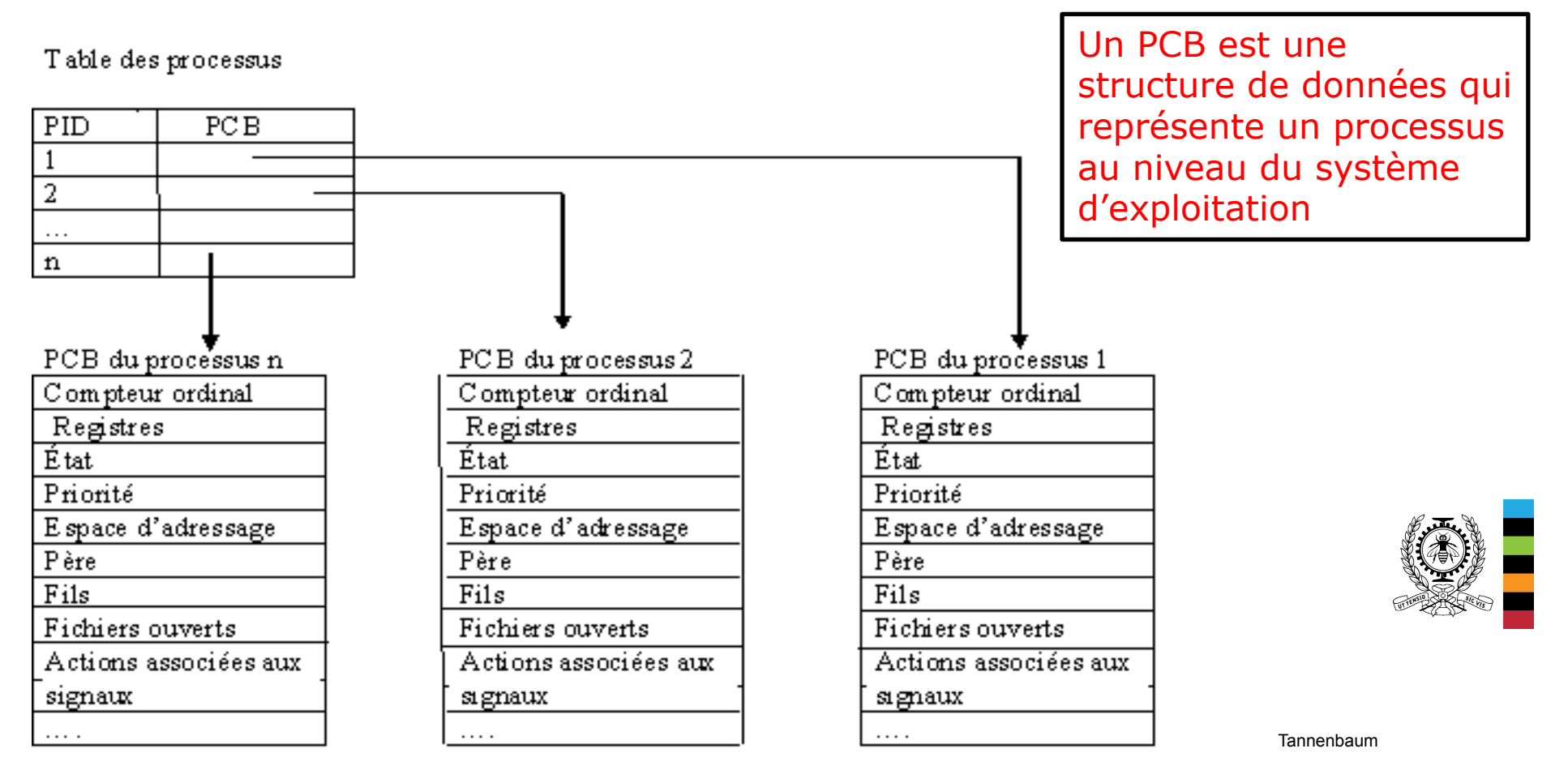

## **Qu'est ce qu'un processus ? (3) Table des processus : Changement de contexte**

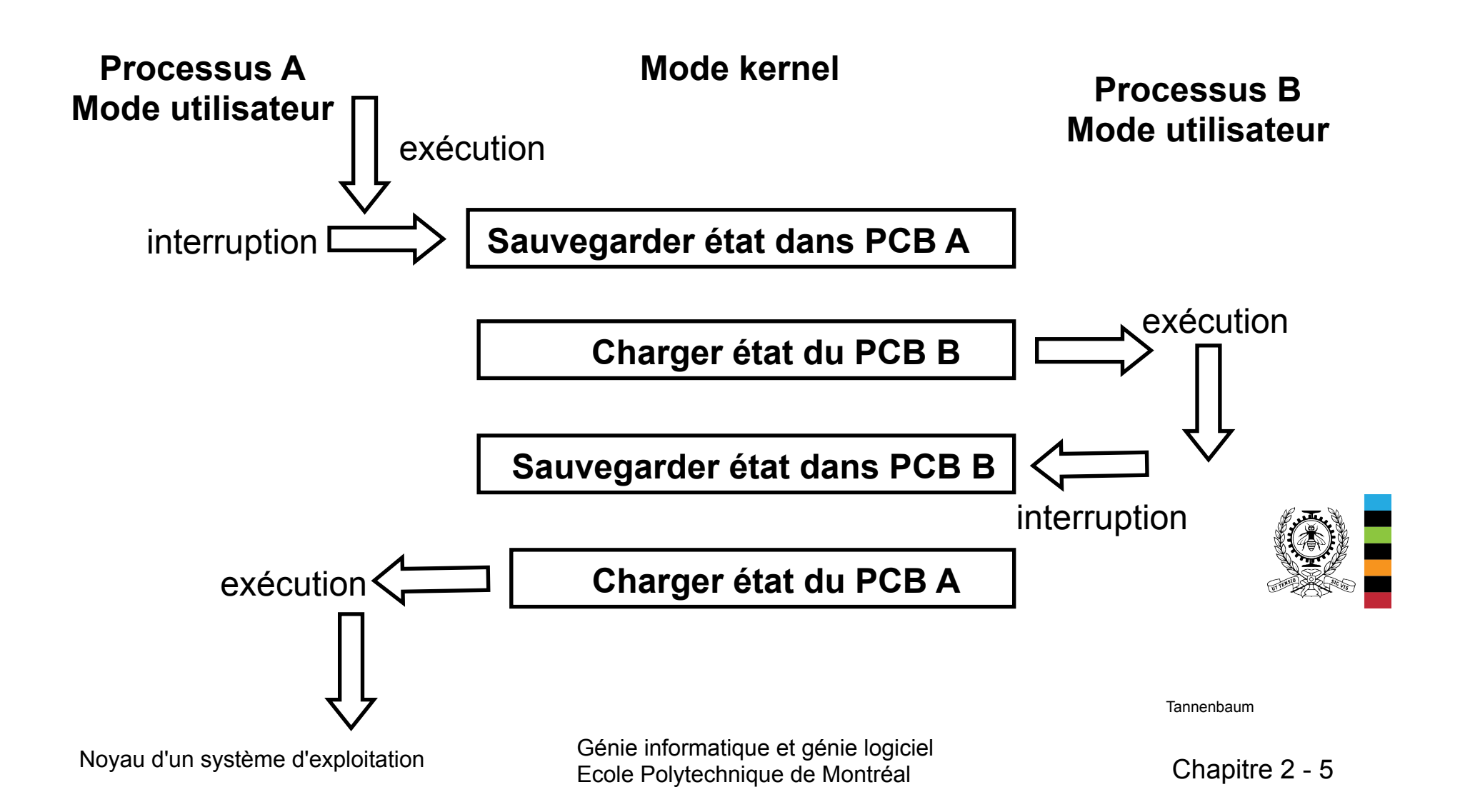

## **Qu'est ce qu'un processus ? (4) Table des processus**

• Dans le cas de Linux, le PCB est une structure *task\_struct* et la table des processus est une liste doublement chainée.

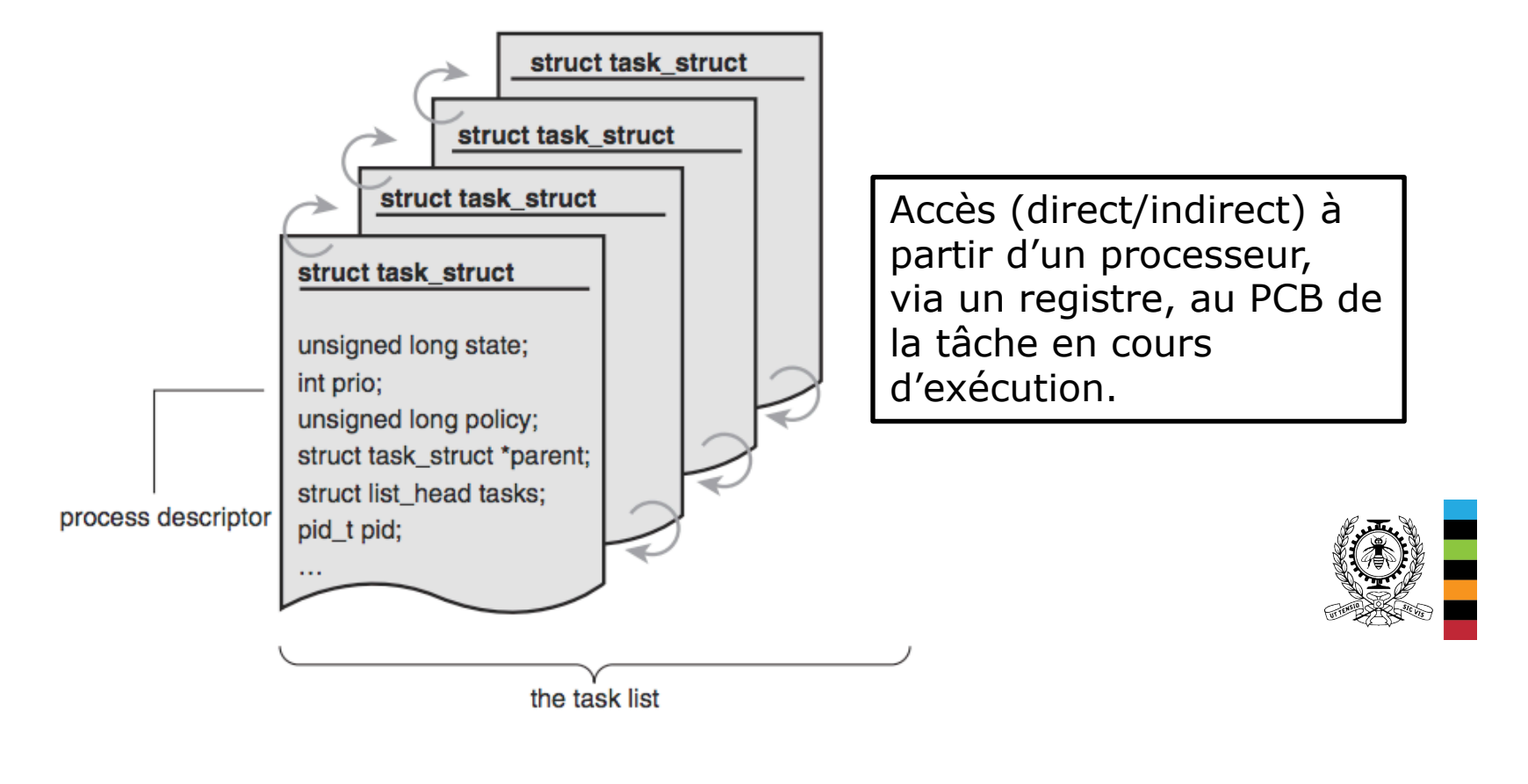

## **Qu'est ce qu'un processus ? (5) Espace d'adressage virtuel**

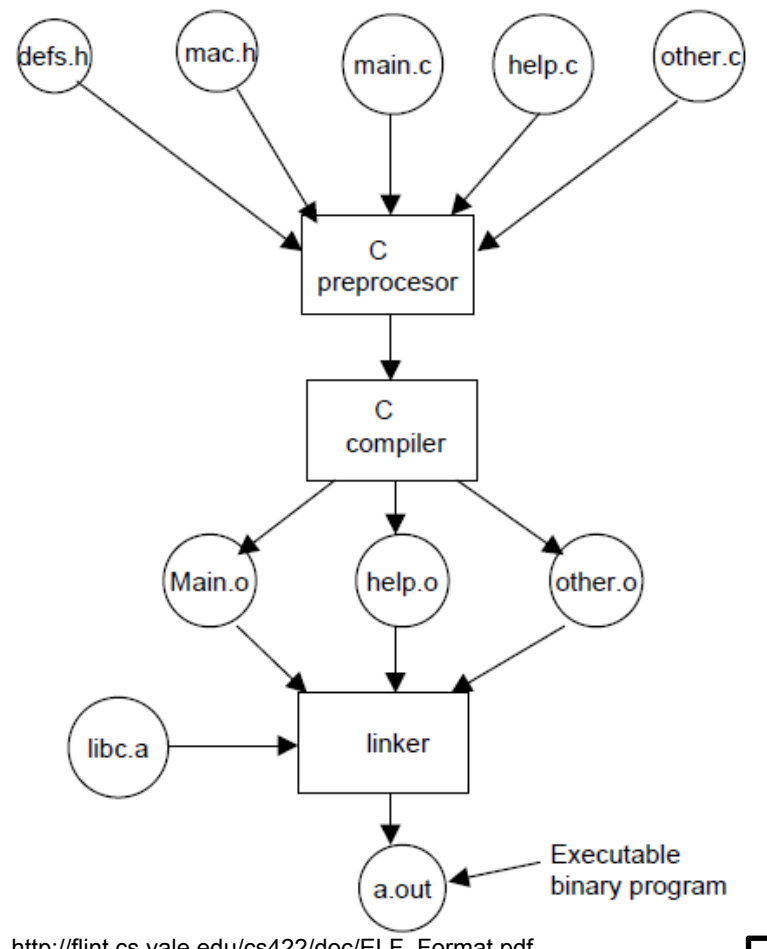

#### Fichier exécutable ELF (Executable and Linkable Format)

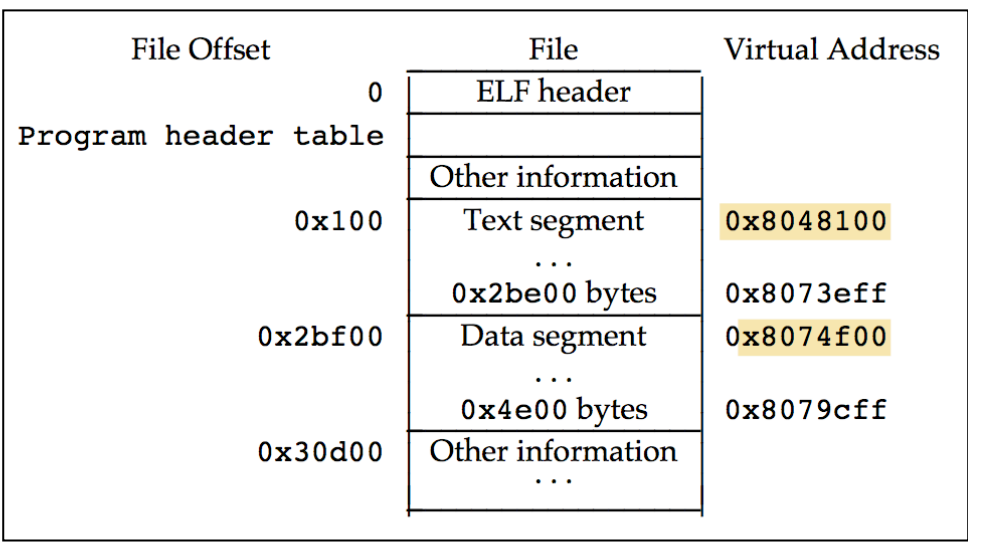

#### Program header table

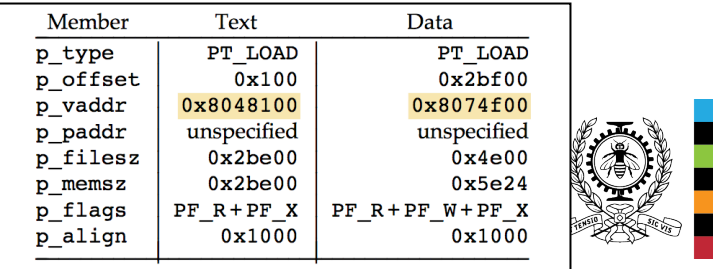

 $\vert$  instruction à exécuter, etc.). http://flint.cs.yale.edu/cs422/doc/ELF\_Format.pdf Le fichier exécutable permet au noyau de construire un processus (table des pages de son espace d'adressage, adresse de la première

Noyau d'un système d'exploitation

## **Qu'est ce qu'un processus ? (6) Espace d'adressage virtuel**

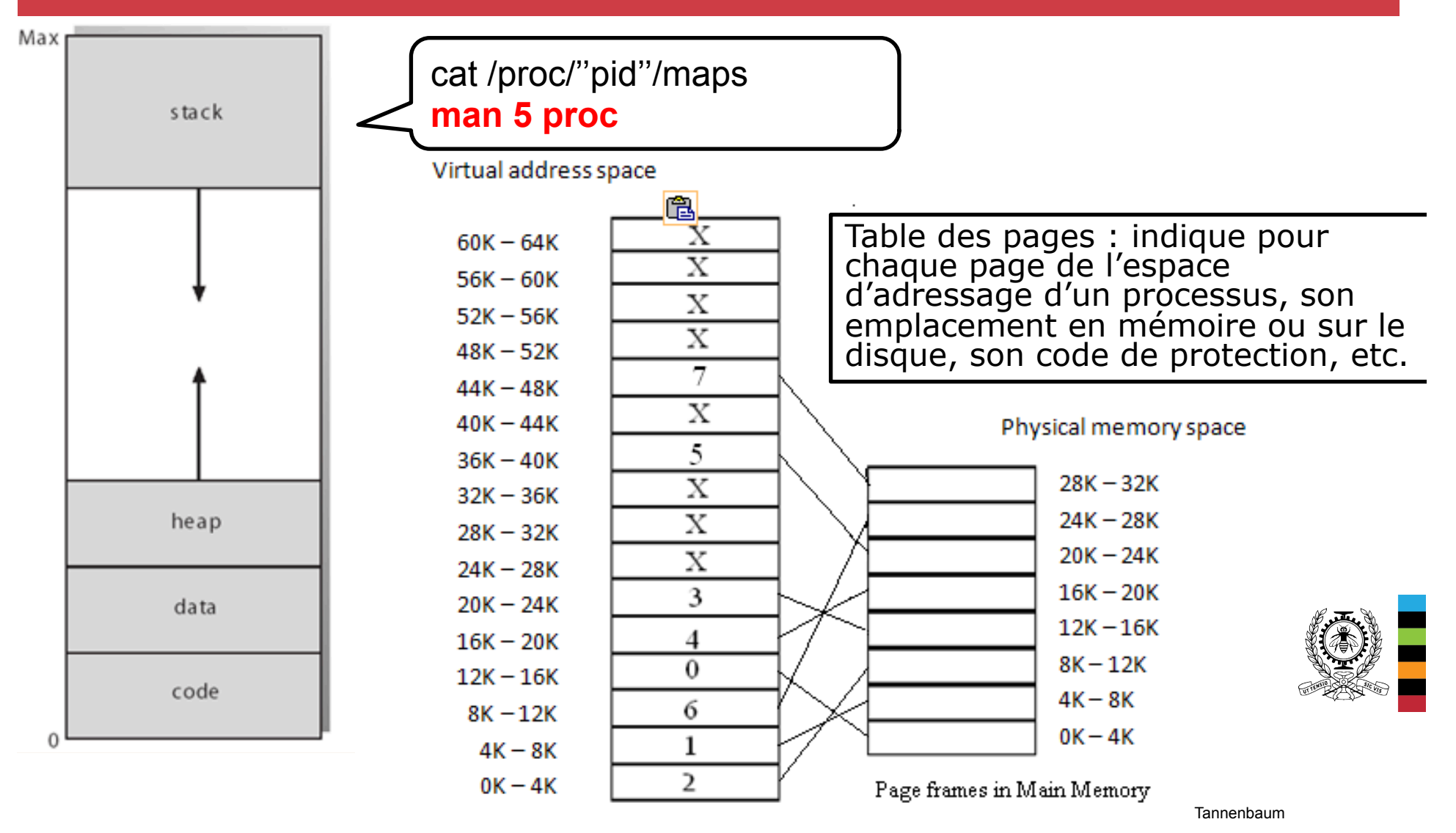

Noyau d'un système d'exploitation Ecole Polytechnique de Montréal Chapitre 2 - 8

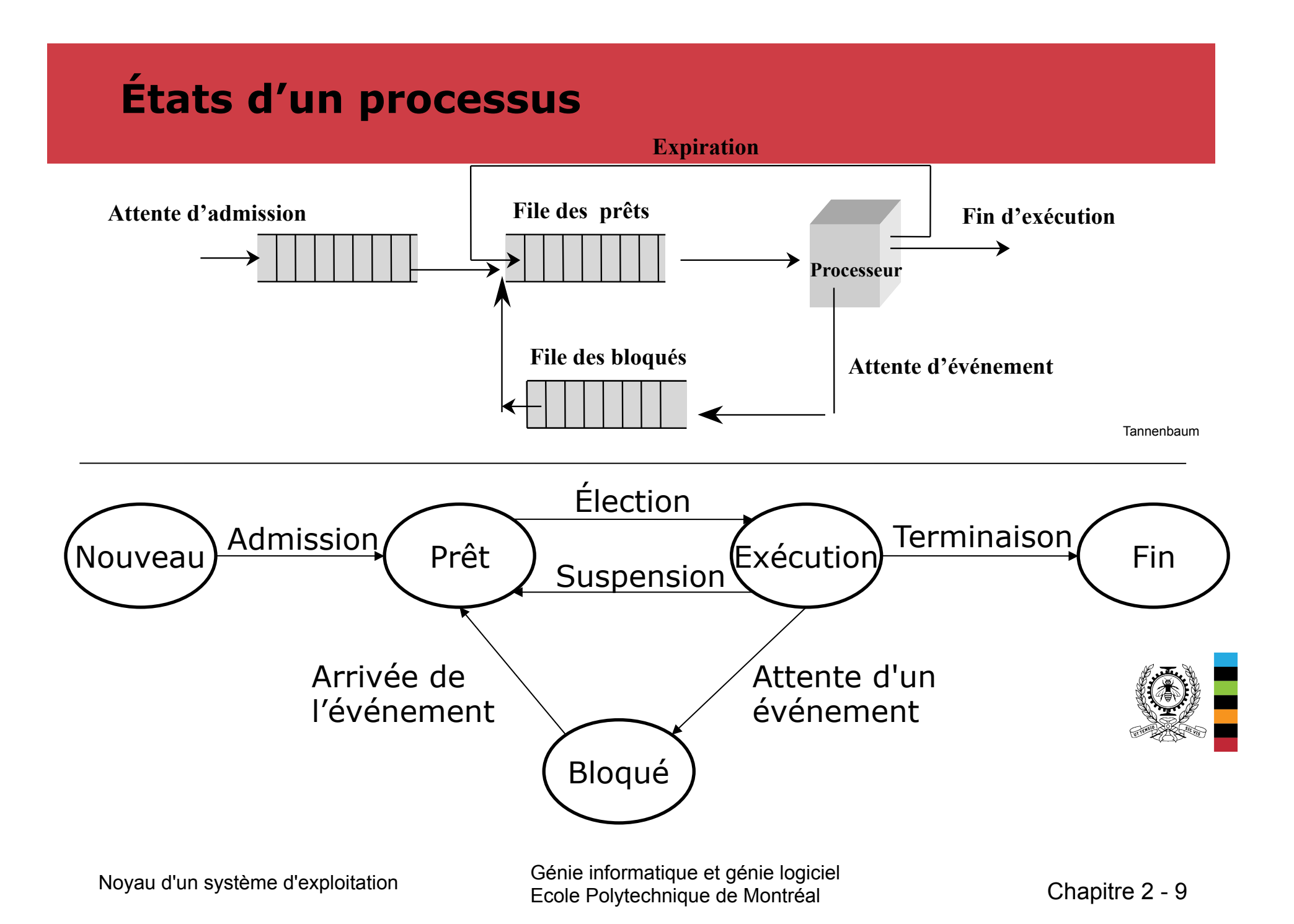

# **États d'un processus (2) : Unix**

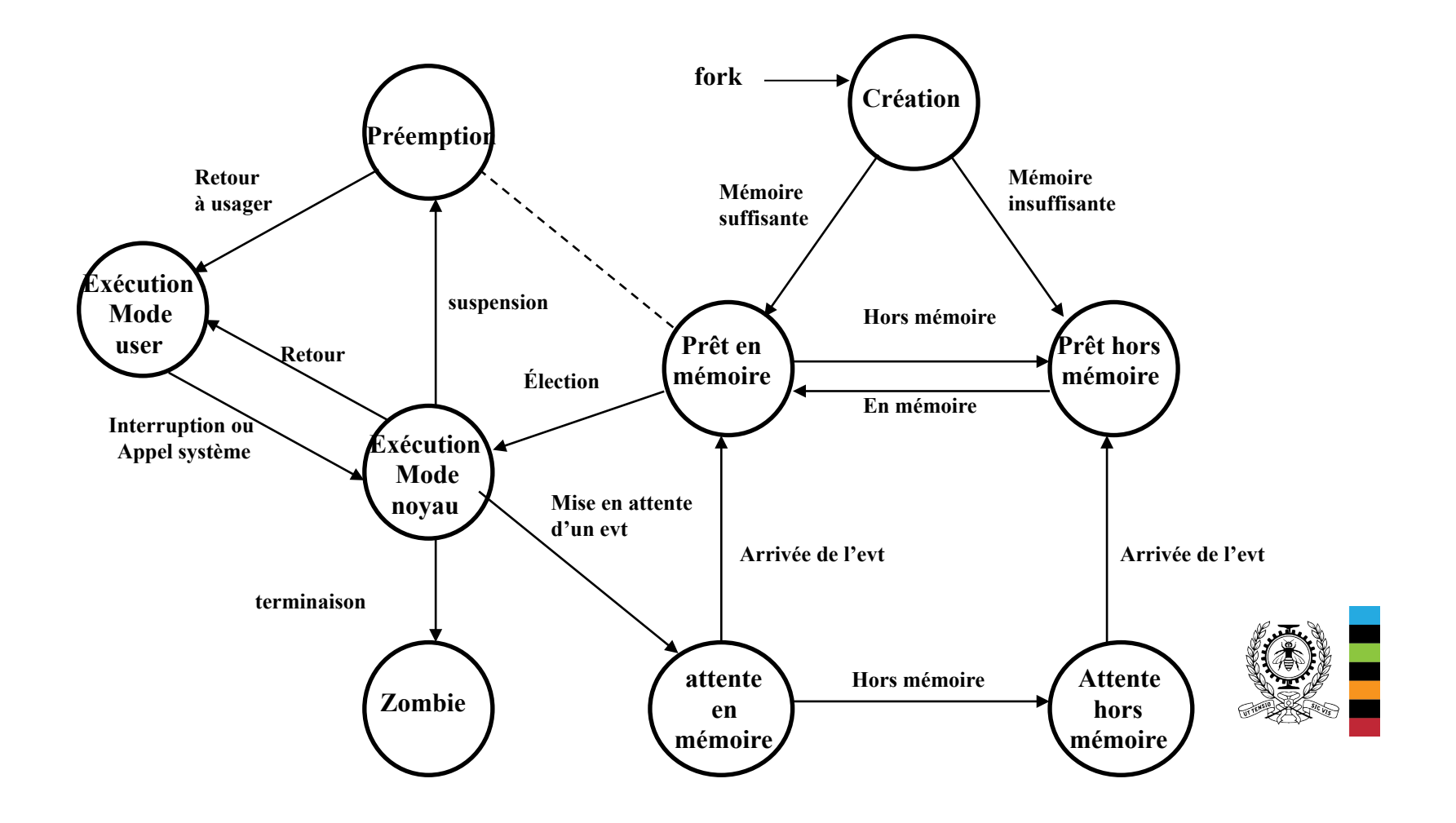

# **États d'un processus (3) : Linux**

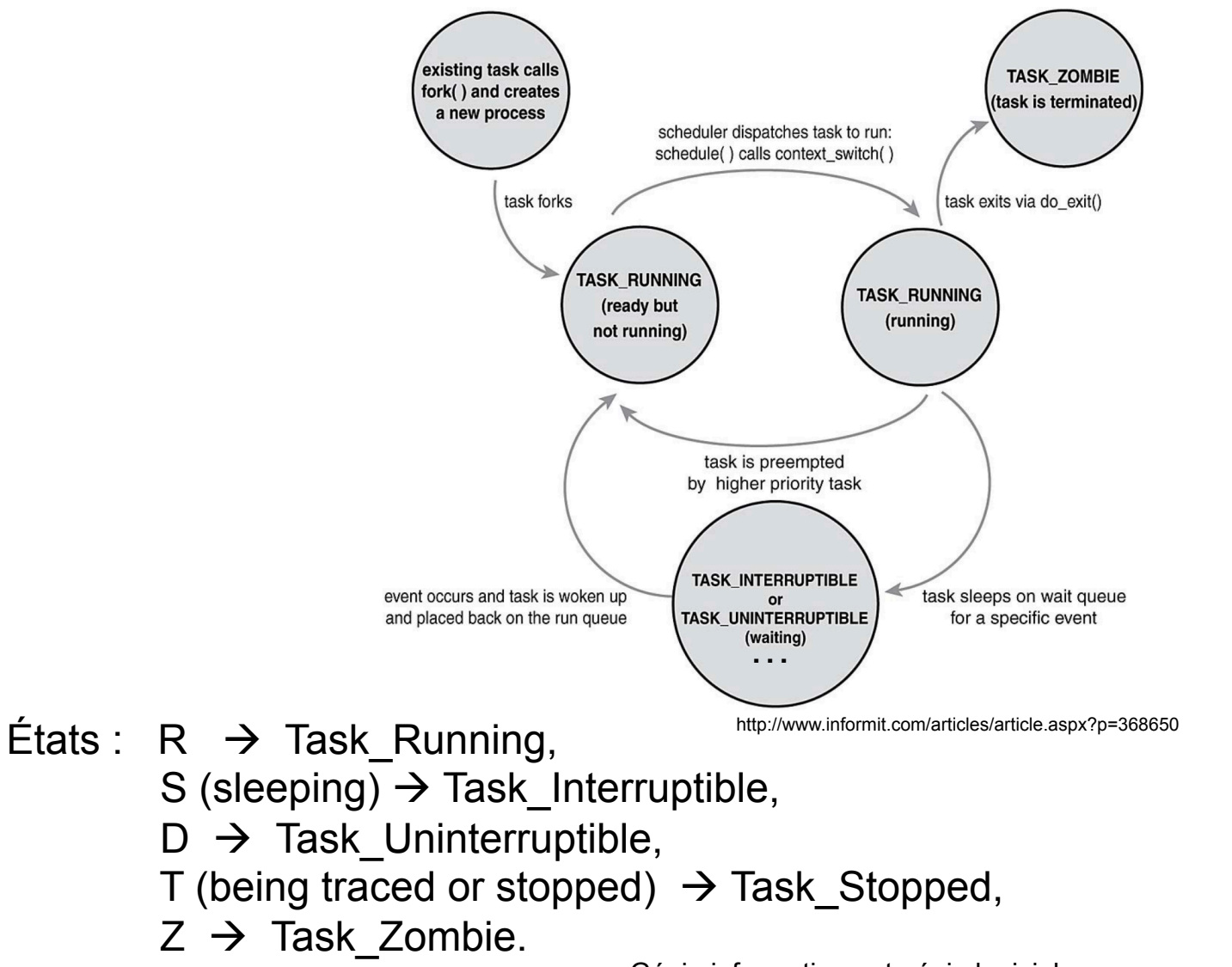

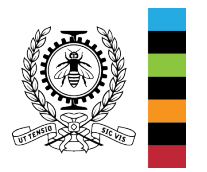

# **États d'un processus (4) : Windows**

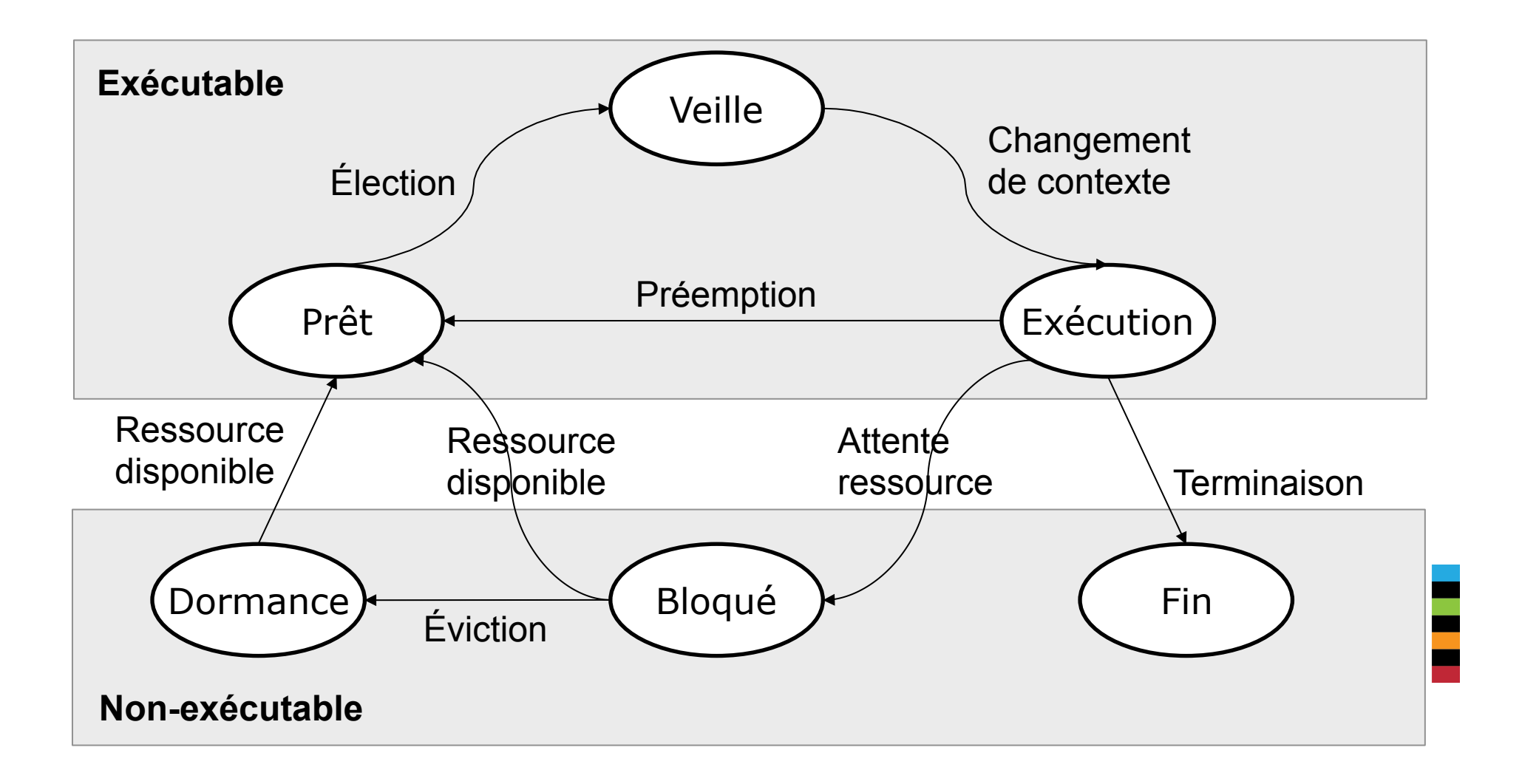

## **Hiérarchie des processus**

- Le système d'exploitation fournit un ensemble d'appels système qui permettent la création, la destruction, la communication et la synchronisation des processus.
- Les processus sont créés et détruits dynamiquement.
- Un processus peut créer un ou plusieurs processus qui, à leur tour, peuvent en créer d'autres.
- Dans certains systèmes (MS-DOS), lorsqu'un processus crée un autre processus, l'exécution du processus créateur est suspendue jusqu'à la terminaison du processus créé (exécution séquentielle).
- Sous Linux/Unix/Windows, les processus créateurs et créés s'exécutent en concurrence et sont de même niveau (exécution asynchrone). Chaque processus a un parent et éventuellement un ou plusieurs fils.

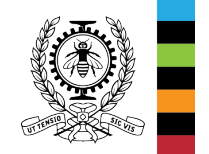

#### **Hiérarchie des processus (2) :**

- . Windows ne gère pas de relation hiérarchique entre processus :
	- Chaque processus a un pointeur vers le processus parent (processus créateur).
	- Si ce parent se termine, il n'y a pas d'actualisation de cette information. Un processus peut pointer vers un parent inexistant. Cela ne cause aucun problème puisque rien ne dépend de cette information de parenté.
- Linux/Unix gère dynamiquement la relation hiérarchique entre processus :
	- Chaque processus a un pointeur vers le processus parent (processus créateur).
	- Si ce parent se termine, il est adopté par un autre processus vivant (**processus init de numéro 1**).

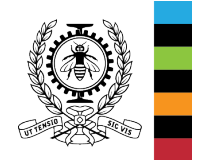

## **Hiérarchie des processus (3) : Linux/UNIX**

- BIOS (Basic Input/Output System dans la carte mère) exécute des opérations de vérification de l'intégrité du système, charge et lance l'exécution du programme d'amorçage MBR (Master Boot Record).
- MBR charge une partie du système d'exploitation puis lance son exécution. Cette partie détermine les caractéristiques du matériel, effectue un certain nombre d'initialisations et crée le processus 0.
- Le processus 0 réalise d'autres initialisations (ex. le système de fichier) puis crée deux processus : **init** de PID 1 et **démon des pages** de PID 2. Ensuite, d'autres processus sont crées à partir du **processus init**.

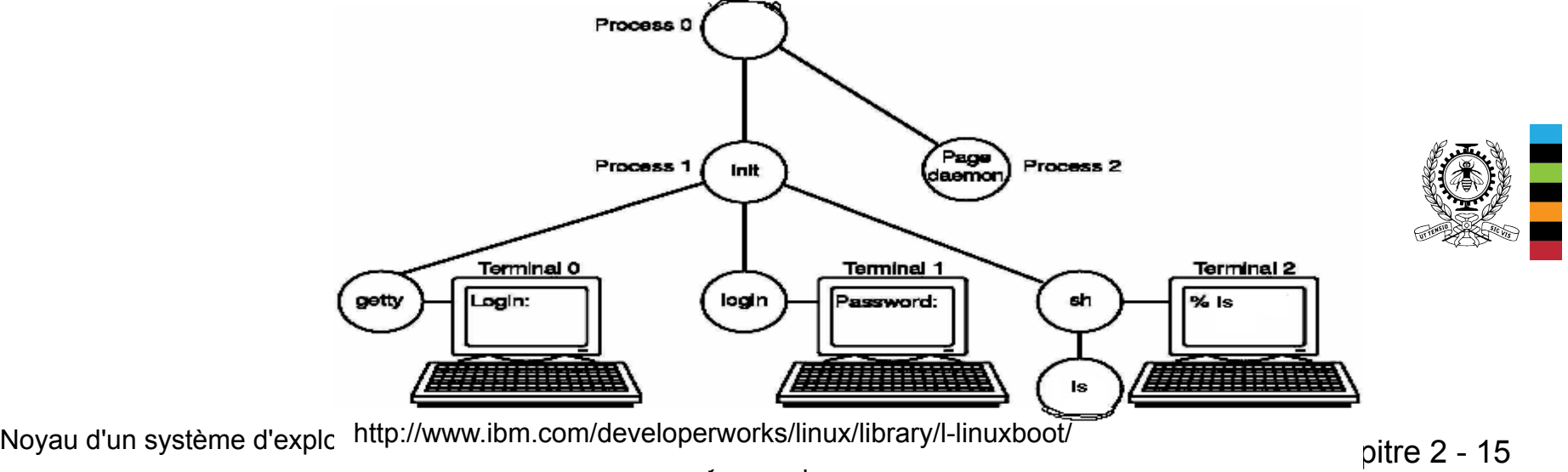

## **Processus UNIX – Linux**

- Chaque processus a un numéro d'identification unique (PID). L'appel système **getpid()** permet de récupérer le PID du processus.
- Chaque processus a un père (structure arborescente). Le processus init est l'ancêtre de tous les processus utilisateur. L'appel système **getppid()** permet de récupérer le PID de son processus père.
- . La création de processus est réalisée par duplication de l'espace d'adressage et de certaines tables du processus créateur (l'appel système **fork**).
- La duplication facilite la création et le partage de ressources. Le fils hérite les résultats des traitements déjà réalisés par le père.
- Un processus peut remplacer son code exécutable par un autre (appel système **exec**).
- Un processus père peut stopper/repartir/détruire (appel système **kill**) ou attendre la terminaison (appel système **wait**) de ses fils mais ne peut pas les renier.

## **Création de processus : fork**

- . L'appel système fork :
	- associe un numéro d'identification unique (le PID du processus);
	- ajoute puis initialise une entrée dans la table des processus (PCB). Certaines entités comme le répertoire de travail courant, la valeur d'umask, les limites des ressources sont copiées du processus parent, etc;
	- duplique l'espace d'adressage du processus effectuant l'appel à fork (code+pile+données)  $\rightarrow$  Principe « Copy-on-write » partage en lecture, duplication en cas d'écriture.
	- duplique la table des descripteurs de fichiers….
- La valeur de retour est :
	- 0 pour le processus créé (fils).
	- le PID du processus fils pour le processus créateur (père).

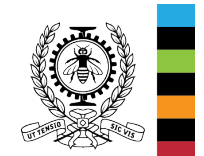

– négative si la création de processus a échoué (manque d'espace mémoire ou le nombre maximal de créations autorisées est atteint).

# **Création de processus (2) : fork**

- Au retour de la fonction fork, l'exécution des processus père et fils se poursuit, en temps partagé, à partir de l'instruction qui suit l'appel à fork.
- Le père et le fils ont chacun un espace d'adressage privé.

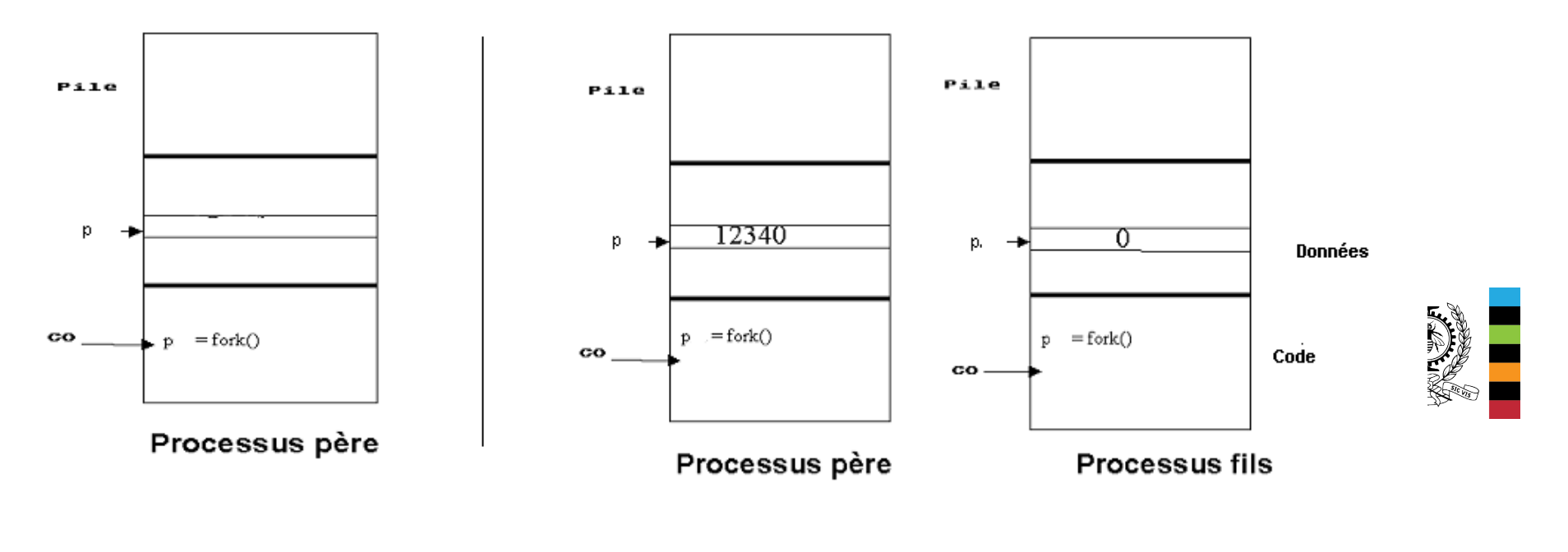

## **Exemple 1 : Création d'un processus fils (chaque processus a son espace d'adressage (privé))**

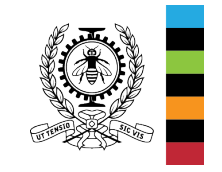

# **Création de processus (3) : Exemple 1**

// programme tfork.c : appel système fork() **2** #include <sys/types.h> /\* typedef pid\_t \*/ **#include** <unistd.h> /\* fork() \*/ *l*\* pour perror, printf \*/ **int** a=20; **int main**( ) { pid tx; // création d'un fils **switch**  $(x =$  fork()) {  **case** -1: /\* le fork a échoué \*/ perror("le fork a échoué !");  **break**;  **case** 0: /\* seul le processus fils exécute ce « case »\*/ printf("ici processus fils, le PID %d.\n ", getpid());  $a == 10$ :  **break**;  **default**: /\* seul le processus père exécute ce « case »\*/ printf("ici processus père, le PID %d.\n", getpid());  $a == 100$ : } // les deux processus exécutent ce qui suit : printf("Fin du Process %d. avec  $a = \frac{0}{d} \ln$ ", getpid(), a);  **return** 0; } 24 1 4 #include <stdio.h> 5 6 7 8 9 10 11 12 13 14 15 16 17 18 19 20 21 22 23

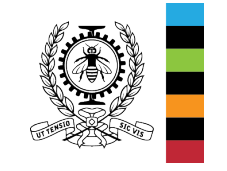

## **Création de processus (4) : Exemple 1**

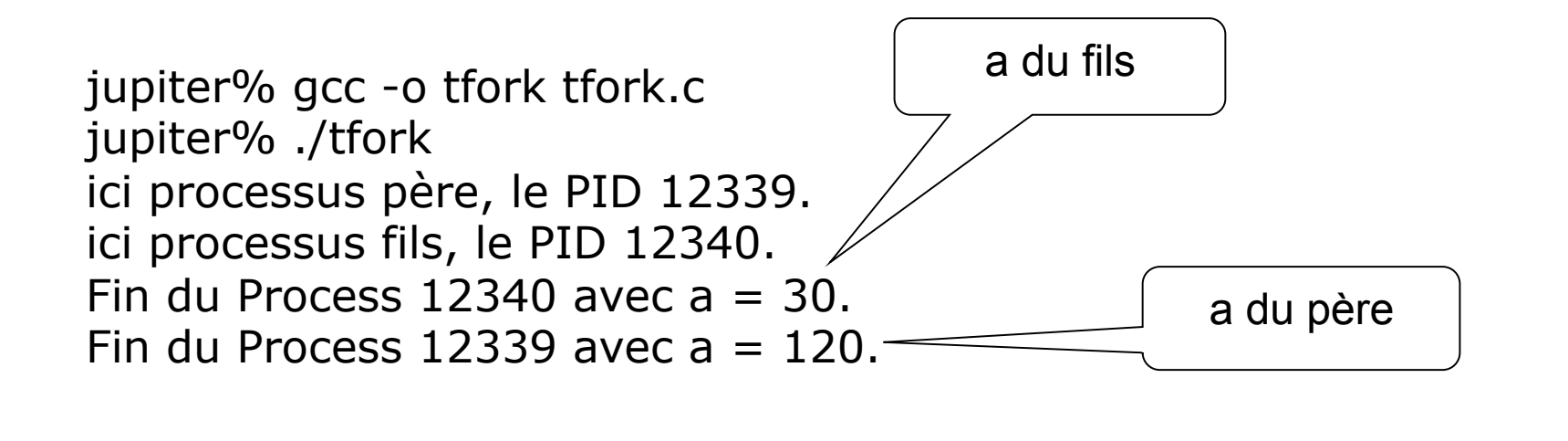

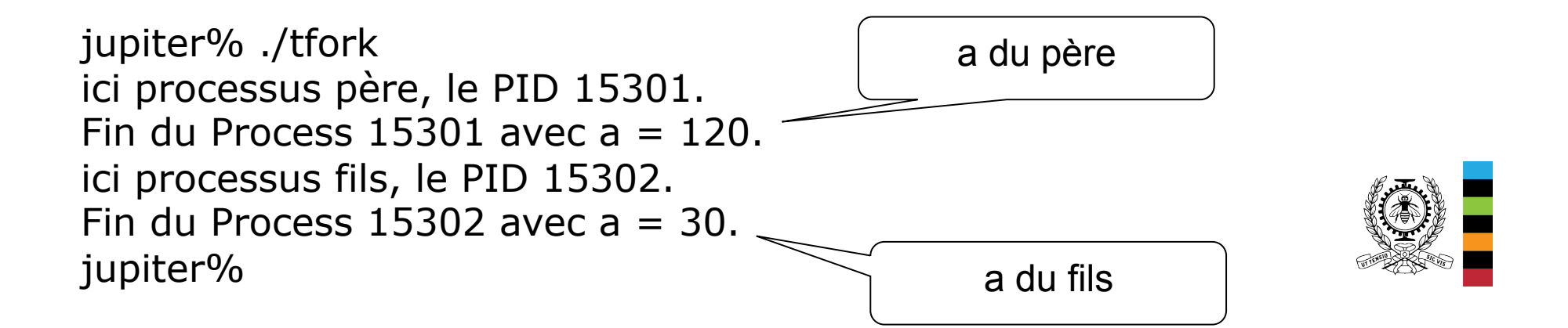

## **Exemple 2 : Création de plusieurs processus**

- **strace permet de construire l'arbre des processus créés.**  - **Orphelins adoptés par le processus init de pid 1.** 

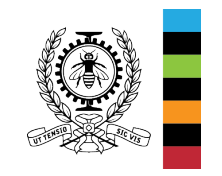

# **Création de processus (5) : Exemple 2**

- // programme tree.c : appel système fork() 1
- **#include** <sys/types.h> 2
- **#include** <unistd.h> 3
- **#include** <stdio.h> 4
- **int main**( ) { 5
- pid\_t p; 6
- **int** i, n=5; 7
- **for** (i=1; i<n; i++) { 8
- $p =$  fork(); 9
- **if**  $(p > 0)$ 10
- **break** ; 11
- sleep(1); 12
- printf(" Processus %d de père %d. \n", getpid(), getppid()); 13
- } 14
- sleep(2); 15
- **return** 0; 16
- } 17

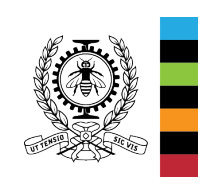

## **Création de processus (6) : Exemple 2**

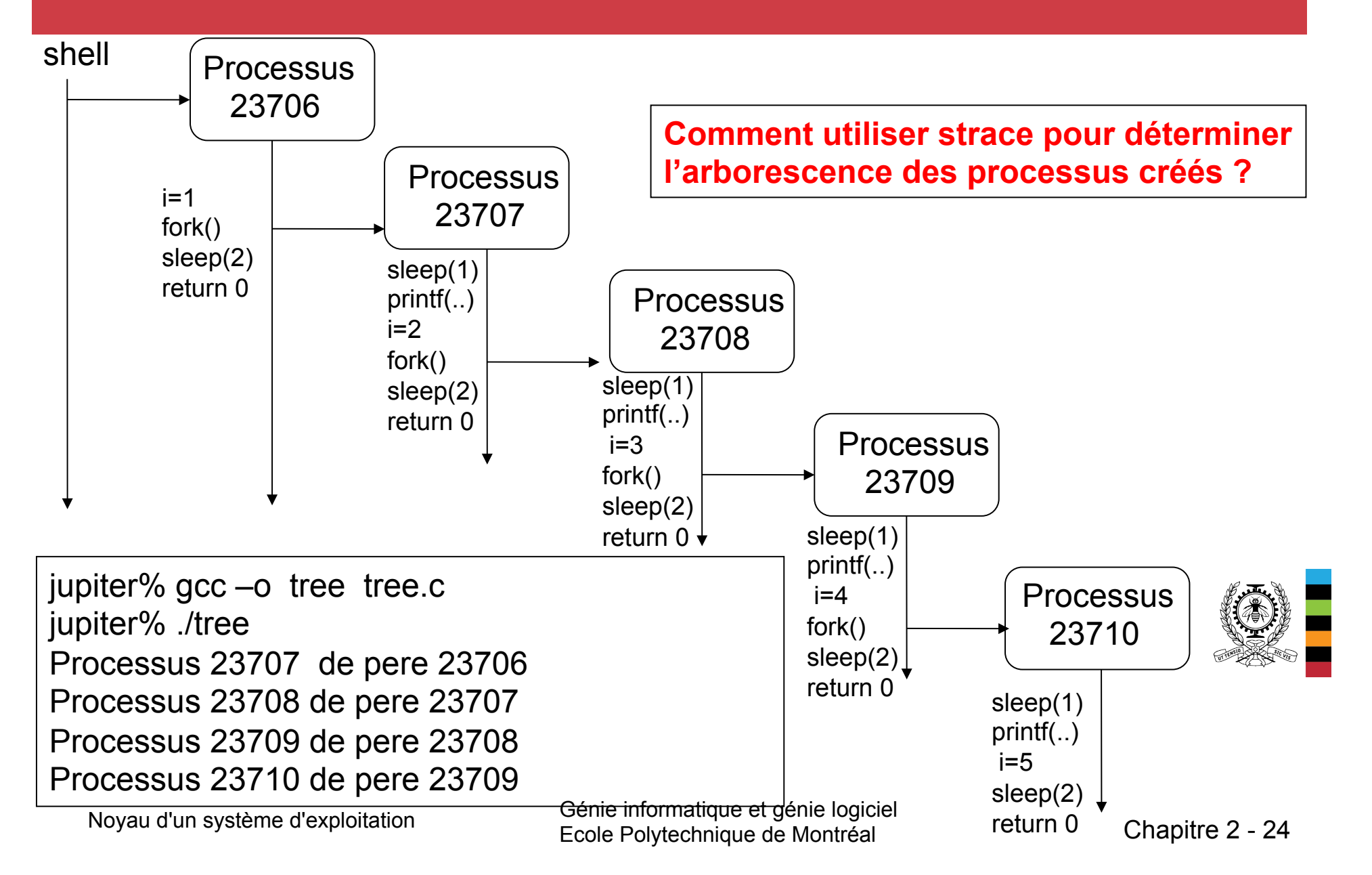

# **Création de processus (7) : Exemple 2**

jupiter\$ strace -f -e trace=clone -o stree.txt ./tree

Processus 26770 de père 26769.

Processus 26771 de père 26770.

Processus 26773 de père 26771.

Processus 26774 de père 26773.

jupiter\$ cat stree.txt

**Comment utiliser strace pour déterminer l'arborescence des processus ?** 

 clone(child\_stack=NULL, flags=CLONE\_CHILD\_CLEARTID| CLONE\_CHILD\_SETTID|SIGCHLD, child\_tidptr=0x7ffb6cbbc790) = **26770**  26769 +++ exited with 0 +++ clone(child\_stack=NULL, flags=CLONE\_CHILD\_CLEARTID| CLONE\_CHILD\_SETTID|SIGCHLD, child\_tidptr=0x7ffb6cbbc790) = **26771**  +++ exited with  $0 + ++$  clone(child\_stack=NULL, flags=CLONE\_CHILD\_CLEARTID |CLONE\_CHILD\_SETTID|SIGCHLD, child\_tidptr=0x7ffb6cbbc790) = **26773**  +++ exited with  $0 + ++$  clone(child\_stack=NULL, flags=CLONE\_CHILD\_CLEARTID| CLONE\_CHILD\_SETTID|SIGCHLD, child\_tidptr=0x7ffb6cbbc790) = **26774**  +++ exited with  $0 + ++$ +++ exited with  $0 + ++$ 

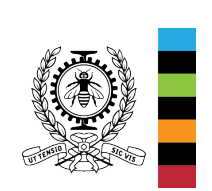

## **Création de processus (8) : Exemple 2 sans «sleep(2)»**

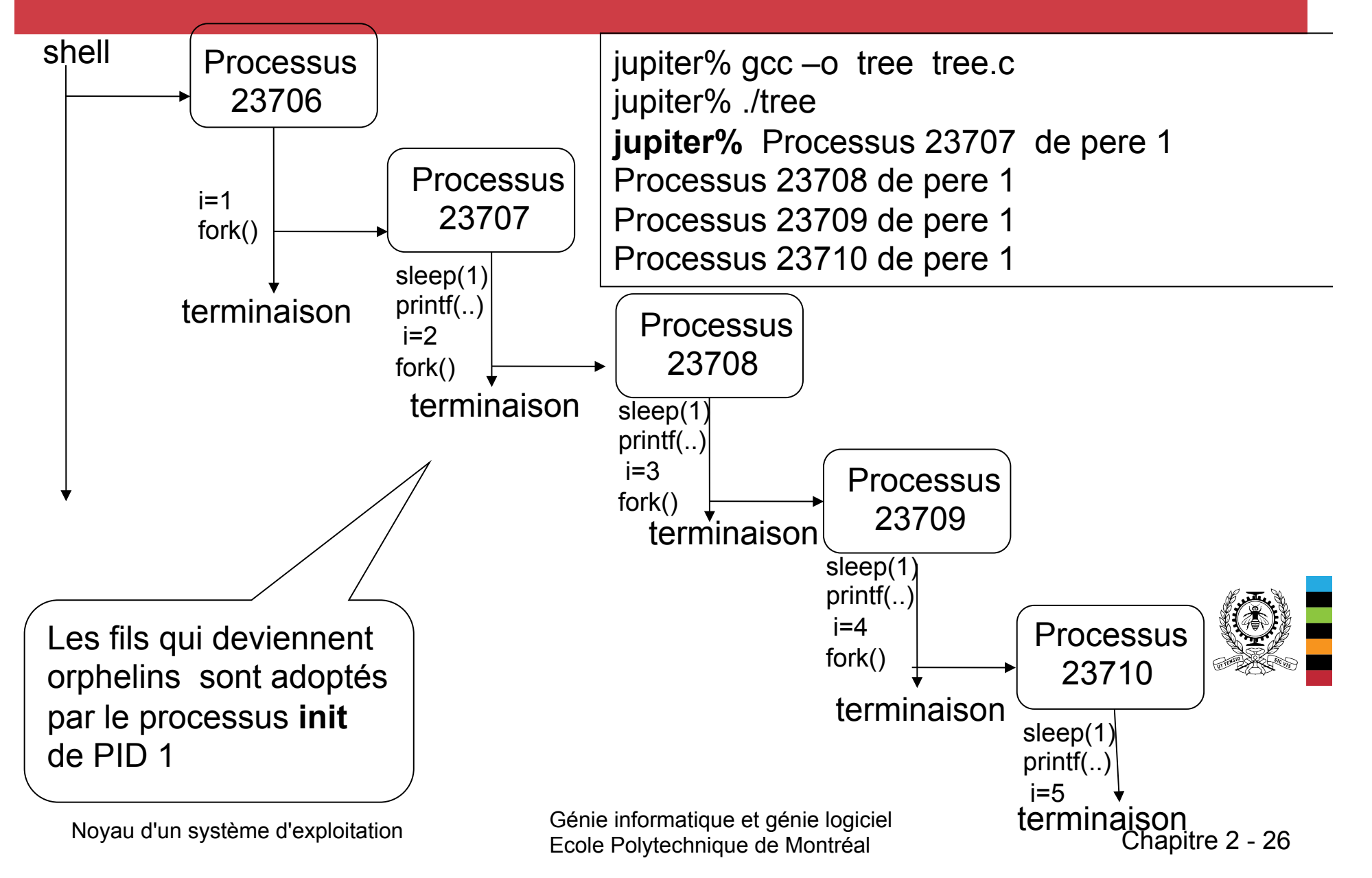

#### **Terminaison de processus**

● Un processus se termine par une demande d'arrêt volontaire (**exit**) ou par un arrêt forcé provoqué par un autre processus (appel système **kill**) ou une erreur.

void exit(int vstatus);

- Lorsqu'un processus fils se termine :
	- son état de terminaison est enregistré dans son PCB,
	- la plupart des autres ressources allouées au processus sont libérées,
	- le processus passe à l'état zombie (<defunct>).
- Son PCB et son PID sont conservés jusqu'à ce que son processus père ait récupéré cet état de terminaison. Il est alors détruit.
- Les appels système wait(&status) et waitpid(pid, &status, option) permettent au processus père de récupérer, dans status, cet état de terminaison.

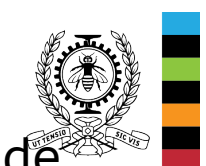

## **Attente et terminaison de processus**

- Un processus peut attendre ou vérifier la terminaison d'un de ses fils :
	- pid\_t wait (int  $*$  pstatus); // attendre un fils
	- pid\_t waitpid(int pid, int\*pstatus, int options); //attendre le fils spécifié.
- wait(&status) et waitpid(pid, &status, options) retournent :
	- le PID du fils qui s'est terminé,
	- -1 en cas d'erreur (le processus n'a pas de fils), et
	- dans **status** des informations sur l'état de terminaison. Ces informations peuvent être récupérées au moyen de macros telles que :
		- WIFEXITED(status) : fin normale avec exit,
		- WIFSIGNALED(status) : tué par un signal,
		- WIFSTOPPED(status) : stoppé temporairement,
		- WEXITSTATUS(status) : valeur de retour du processus fils ( exit(valeur)).

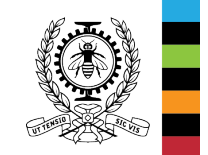

waitpid(pid, &status, WNOHANG) vérifie seulement la terminaison pas d'attente. Il retourne 0 si l'exécution du processus n'est pas terminée.

## **Exemple 3 : État de terminaison d'un processus (rôles de wait et exit)**

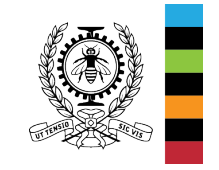

## **Exemple 3 : wait & exit**

```
// programme deuxfils.c 
#include <sys/wait.h> 
#include <stdio.h> 
#include <unistd.h> 
void fils(int i); 
int main() { 
   int status; 
  if (fork()==0) \{ // premier fils
        fils(1);
  } else if (fork() == 0) \{ // second fils
              fils(2);
  \} else \{ if (wait(&status) > 0)
                  printf("fin du fils%d\n", WEXITSTATUS(status)); 
              if (wait(&status) > 0) 
                  printf("fin du fils%d\n", WEXITSTATUS(status)); 
 } 
   return 0; 
} 
void fils(int i) { 
   sleep(2); 
   _exit(i); 
}
```
jupiter% gcc -o deuxfils deuxfils.c jupiter% deuxfils fin du fils1 fin du fils2 jupiter% deuxfils fin du fils2 fin du fils1

## **Remplacement de l'espace d'adressage**

- Le système UNIX/Linux offre une famille d'appels système **exec** qui permettent à un processus de remplacer son code exécutable par un autre spécifié par **path** ou **file** :
	- **#include <unistd.h> extern char \*\*environ; int execl(const char \***path**, const char \***arg**,** …, /\* (char \*) NULL \*/); **int execlp(const char \***file**, const char \***arg**,** …, /\* (char \*) NULL \*/); **int execle(const char \***path**, const char \***arg**,** …**,** /\*, (char \*) NULL, char \* const envp[]\*/); **int execv(const char \***path**, char \*const** argv**[]); int execvp(const char \***file**, char \*const** argv**[]); int execvpe(const char \***file**, char \*const** argv**[],** char \*const envp[]);
- Après un exec, le processus conserve, notamment, son PID, l'espace mémoire alloué, sa table de descripteurs de fichiers et ses liens parentaux (processus fils et père).
- . En cas de succès de l'appel système exec, l'exécution de l'ancien code est abandonnée au profit du nouveau.

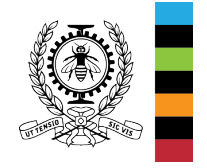

• En cas d'échec, le processus poursuit l'exécution de son code à partir de l'instruction qui suit l'appel (il n'y a pas eu de remplacement de code).

## **Exemple 4 : shell simplifié (faire exécuter une commande par son processus fils)**

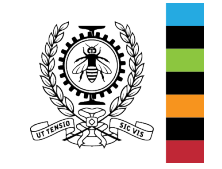

# **Exemple 4 : shell simplifié (execvp)**

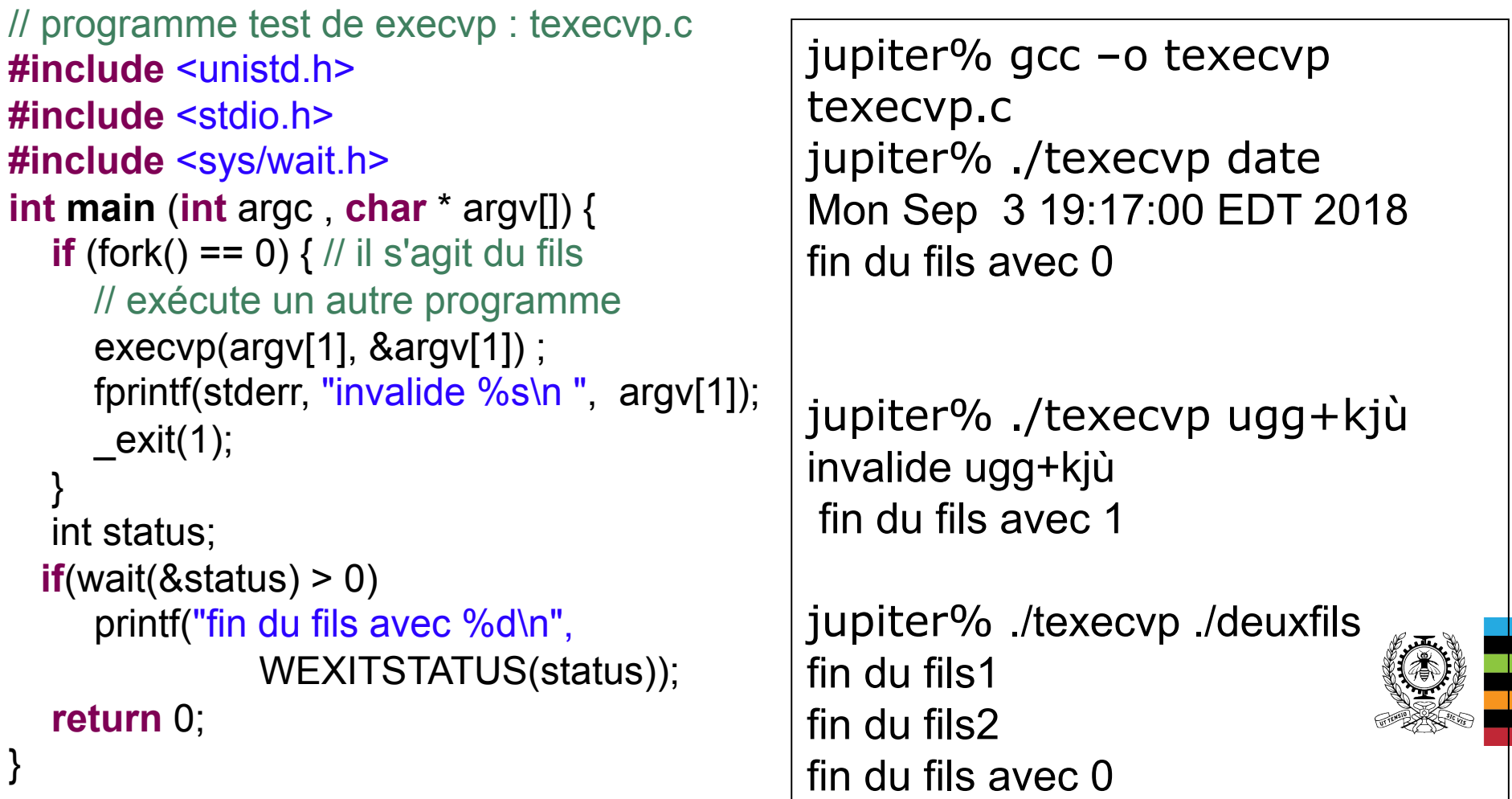

## **Exemple 5 : execv et execl (passage de paramètres)**

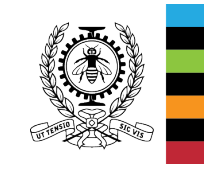

## **Exemple 5 : execv & execl**

```
Noyau d'un système d'exploitation Génie informatique et génie logiciel 
// programme forkExec.c
#include <sys/wait.h>
#include <stdio.h>
#include <unistd.h>
#include <stdlib.h> // pour exit
int main( ) { 
  if (fork()==0) \frac{1}{2} // premier fils
          char* args[]={"ls","-l", NULL}; 
         execv("/bin/ls",args); 
          printf("echec de execv de ls \n"); 
        exit(1); } else if (fork()==0) { // second fils
           execl("/bin/pwd","pwd", NULL);
            printf("echec de execl de pwd \n"); 
           exit(1);
       } else { int pid, status; 
         pid=wait(&status); 
         printf("fin du fils %d avec %d\n", pid, WEXITSTATUS(status)); 
         pid=wait(&status); 
         printf("fin du fils %d axec %d\n", pid, WEXITSTATUS(status)); 
 } 
   return 0; 
}
                                                jupiter$ ./forkExec 
                                                total 36 
                                                         jupiter$ pwd
                                                         jupiter$ ls -l 
                                                         total 36
```

```
jupiter$ gcc forkExec.c –o ./forkExec 
/usagers4/p302161/codesINF2610/codesExecINF2610 
fin du fils 26168 avec 0 
-rwx------ 1 p302161 gigl 8496 Sep 3 15:48 deuxfils
-rwx------ 1 p302161 gigl 8568 Sep 3 17:34 forkExec
-rwx------ 1 p302161 gigl 8472 Sep 3 15:49 tree 
fin du fils 26167 axec 0
```

```
/usagers4/p302161/codesINF2610/codesExecINF2610 
-rwx------ 1 p302161 gigl 8496 Sep 3 15:48 deuxfils
-rwx------ 1 p302161 gigl 8568 Sep 3 17:34 forkExec
-rwx------ 1 p302161 gigl 8472 Sep 3 15:49 tree
```
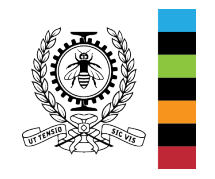

Ecole Polytechnique de Montréal Chapitre 2 - 35

## **Exemple 6 : execve (passage de paramètres)**

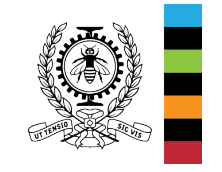

## **Exemple 6 : execve**

```
Noyau d'un système d'exploitation \overline{G} Génie in
                                            \epsilon Ecole P\epsilon fin du fils 9276 avec 0 \epsilon// programme forkExecve.c
#include <sys/wait.h>
#include <stdio.h>
#include <unistd.h>
#include <stdlib.h> // pour exit
int main( ) { 
  if (fork()==0) { \frac{1}{1} fils
        char* args[]={"fils", NULL}; 
       char* env[]={"PWD=../", NULL};
       execve("./fils", args, env); 
        printf("echec de execve \n"); 
        exit(1); 
     } // père
   int pid, status; 
   pid=wait(&status); 
   printf("fin du fils %d avec %d\n", pid, WEXITSTATUS(status)); 
   return 0; 
}
                                                  // programme fils.c
                                                  #include <stdio.h>
                                                  #include <unistd.h>
                                                  #include <stdlib.h> // pour exit
                                                  int main(int argc, char* argv[], char*env[]) { 
                                                      printf(" \arcc = \% d \ln", \arcc);
                                                       int i; 
                                                      for(i=0; i<argc;i++)
                                                           printf(" argy[%d]=%s \n", i, argy[i]);
                                                       for(i=0;env[i]!=NULL;i++) 
                                                            printf(" env[%d]=%s \n", i, env[i]);
                                                         printf(" getenv(PWD)=%s\n" , getenv("PWD")); 
                                                         exit(0); 
                                                  }
                                                    jupiter$ gcc forkExecve.c –o forkExecve 
                                                    jupiter$ gcc fils.c -o fils 
                                                    jupiter$ ./forkExecve 
                                                    argc = 1argv[0]=fils 
                                                    env[0] = PWD =../
                                                    getenv(PWD)=../
```
 $\mathscr{C}$  . In .

## **Partage de fichiers entre processus père et fils**

• Le fork duplique la table des descripteurs de fichiers du processus père.

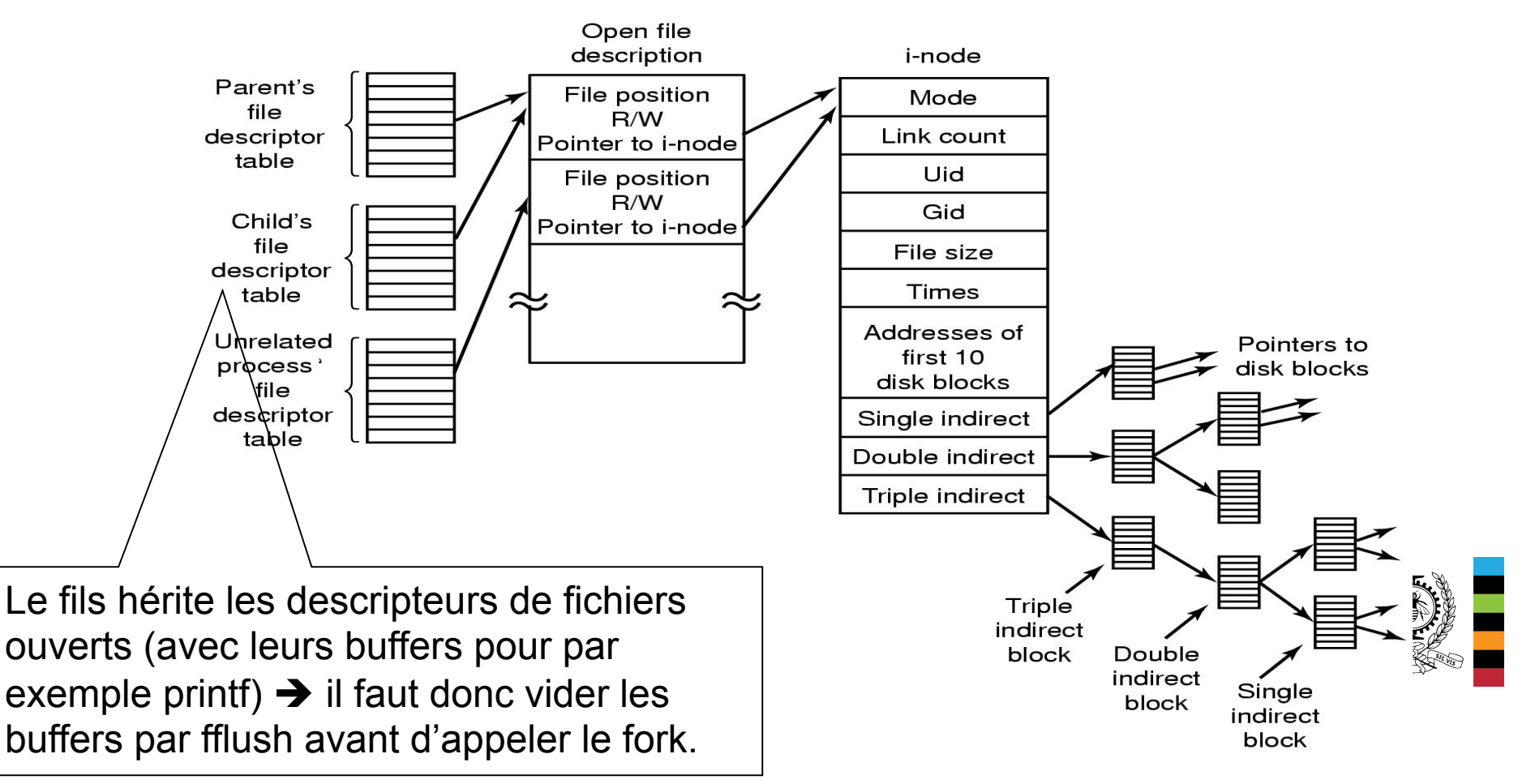

http://processors.wiki.ti.com/index.php/Tips\_for\_using\_printf#Buffered\_I.2FO

## **Exemple 7 : printf avant fork**

#include <unistd.h> /\* pour write et fork \*/ #include <stdio.h> /\* pour printf \*/ int main( ) {

```
 printf(" ici 1er printf de %d ", getpid()); 
 write(1," ici 1er write ",16); 
 printf(" ici 2eme printf de %d ", getpid()); 
 fork(); 
 write(1," ici 2eme write ", 17); 
 printf("end of line printf de %d\n", getpid()); 
write(1, " ici 3eme write \n",17);
 return 0;
```
}

nous d'un système d'un système d'un système d'un système d'un système d'un système d'un système d'un système d<br>Différence logicielle d'un système d'un système d'un système d'un système d'un système d'un système d'un systèm jupiter%./printfwrite ici 1er write ici 2eme write ici 1er printf de 11243 ici 2eme printf de 11243 end of line printf de 11243 ici 3eme write **ici 2eme write ici 1er printf de 11243 ici 2eme printf de 11243 end of line printf de 11244 ici 3eme write**  jupiter%

# **Exemple 7' : printf avant fork (2)**

#include <unistd.h> /\* pour write \*/ #include <stdio.h> /\* pour printf et fflush\*/ int main( ) {

```
 printf(" ici 1er printf de %d ", getpid()); 
 write(1," ici 1er write ",16); 
 printf(" ici 2eme printf de %d ", getpid()); 
 fflush(stdout); 
 fork(); 
 write(1," ici 2eme write ", 17); 
 printf("end of line printf de %d\n", getpid()); 
write(1, " ici 3eme write \n",17);
```
Que fait fclose(stdout) ?

```
} 
jupiter%./printfwrite
ici 1er write ici 1er printf de 11258 ici 2eme printf de 11258 ici 2eme write end of line printf de 11258 
 ici 3eme write 
 ici 2eme write end of line printf de 11259 
 ici 3eme write 
jupiter%
```
return 0;

## **Exercice 1**

Donnez l'arborescence de processus créés par ce programme ainsi que l'ordre de l'affichage des messages.

```
// chaine_fork_wait.c
```
int main()

{ int i,  $n=2$ ; pid\_t fils\_pid;

```
for(i=0; i< n; i++)
```

```
\{ fils_pid = fork();
```

```
if (fils_pid > 0)
{ wait(NULL);
```

```
break;
```

```
}
```
}

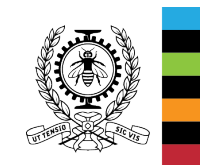

```
printf("Processus %d de pere %d\n", getpid(), getppid());
```

```
return 0;
```
}

## **Exercice 2**

Donnez, sous forme d'un arbre, les différents ordres possibles d'affichage de messages (chaque chemin de l'arbre correspond à un ordre possible). int main()

- { printf("message0\n");  $if (fork())$ 
	- { printf("message1\n");

```
if (fork())
```

```
printf("message2\n");
```

```
else exit(0);
```

```
} else printf("message3\n");
```
return 0;

}

Ajouter une ligne de code pour forcer l'ordre d'affichage suivant : message0; message3; message1;message2

## **Exercice 3**

1- Donnez un code qui crée l'arbre de processus suivant :

- PP est le processus principal (qui exécute le code).

- Après avoir créé ses éventuels fils, chaque processus affiche à l'écran son nom et son pid puis se termine.

2 – Complétez le code pour que chaque père attende la fin de ses fils avant de se terminer.

3 – Complétez le code pour que les processus feuilles F4, F5, F6 et F7 se transforment respectivement en : date, ls, ps et cat fich.txt. La transformation de chaque processus feuille est lancée juste après l'affichage de son nom et son pid.

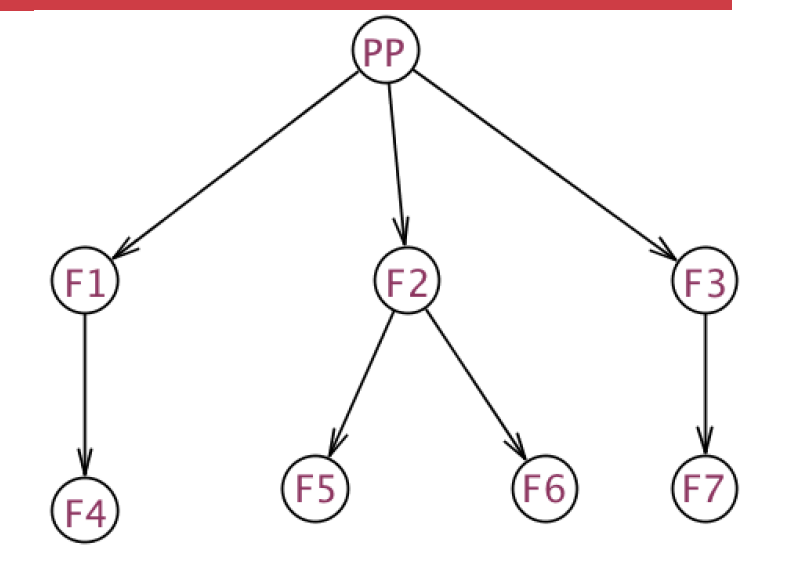

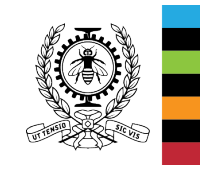

## **Passage de paramètres à un programme**

**int main(int argc, const char \*argv[]);** 

#### **int main(int argc, const char \*argv[], const char \*envp[]);**

Via une ligne de commande :

- argc: nombre de paramètres sur la ligne de commande (y compris le nom de l'exécutable lui-même)
- argv: tableau de chaînes de caractères contenant les paramètres de la ligne de commande.
- . envp: tableau de chaînes de caractères contenant les variables d'environnement au moment de l'appel, sous la forme variable=valeur

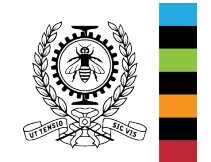

# **Passage de paramètres à un programme (2)**

● **int main(int argc, const char\*argv[])** 

Via « execv » ou « execp »

● **int execv (const char\* path, const char\* com[])** 

argv  $\leftarrow$  com

● **int execl (const char\* path, const char\* com0, const char\* com1,…, )** 

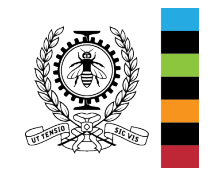

**Annexe** 

argv  $[0] \leftarrow$  com0, argv  $[1] \leftarrow$  com1, ….,

#### **Annexe**

## **Exemple 8 : Terminaison de processus**

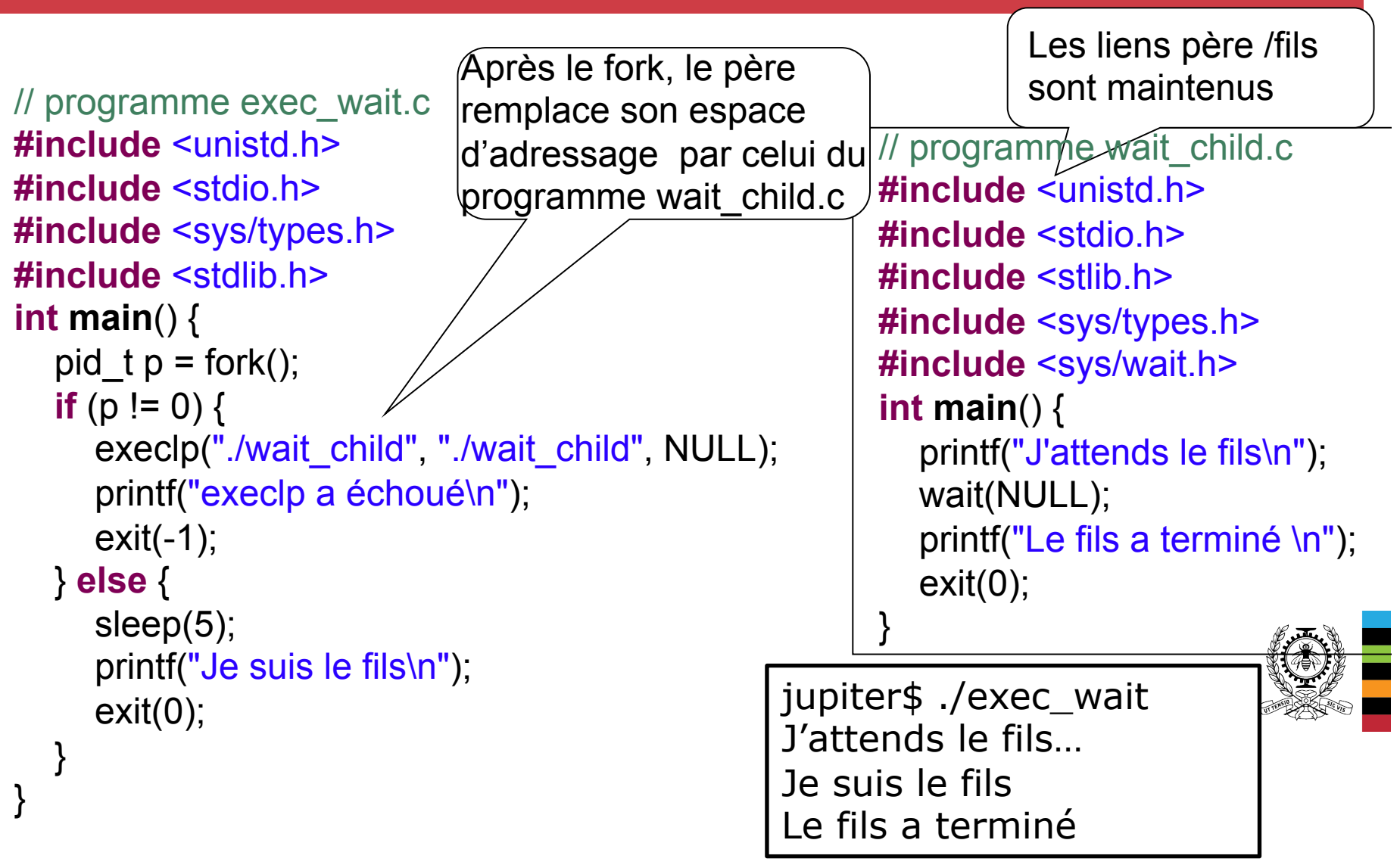

#### Noyau d'un système d'exploitation Génie informatique et génie logiciel } Génie informatique et génie logiciel<br>
Ecole Polytechnique de Montréal 
Chapitre 2 - 47 // programme parent.c **#include** <unistd.h> **#include** <sys/wait.h> **#include** <stdio.h> **#include** <stdlib.h> **int main**( ) { int p. child, status:  $p =$  fork(); **if**  $(p == -1)$  **return** -1; **if(p > 0)** {  $\prime^*$  parent  $\prime$ / printf ("père[%d], fils[%d]\n", getpid(), p);  $\mathbf{if}$  ((child=wait(NULL)) > 0) printf("père[%d], Fin du fils[%d]\n", getpid(), child); printf("Le père[%d] se termine \n", getpid()); } **else** { /\* enfant \*/ **if** ((status=execl("/home/user/a.out", "a.out", NULL)) == -1) printf("le programme n'existe pas : %d\n",status);  **else** printf("cette instruction n'est jamais exécutée\n"); }  **return** 0; **Exemple 9 : Attente de la fin d'un processus fils**  jupiter% gcc fils.c jupiter% gcc -o parent parent.c jupiter% parent père[10524], fils[10525] fils [10525] père[10524] Fin du fils[10525] Le père[10524] se termine jupiter% Le fils change de code exécutable Le père attend la fin du fils // programme fils.c **#include** <stdio.h> **#include** <unistd.h> **int main**() { printf("fils [%d]\n", getpid()); **return** 0; } **Annexe**

#### **Exemple 10** : **Remplacement d'espace d'adressage (et errno) Annexe**

- 1 // programme test\_exec.c
- **#include** <unistd.h> 2
- **#include** <stdio.h> 3
- **#include** <stdlib.h> 4
- **#include** <string.h> 5
- **#include** <errno.h> 6
- **int main** () 7
- { **char**<sup>\*</sup> arg[] =  $\{\text{``ps''}, \text{''-f''}, \text{NULL}\};$ 8
- printf("Bonjour\n"); 9
- execvp("ps", arg); 10
- printf("Echec de execvp\n"); 11
- printf("Erreur %s\n", strerror(errno)); 12
- **return** 0; 13
- } 14

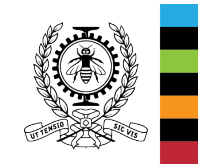

## **Lectures suggérées**

#### 2.1 PROCESSES et 10.3 PROCESSES IN LINUX *Modern operating Systems, 4nd edition*, Andrew S. Tanenbaum, publié par Pearson Education, Prentice-Hall, 2016. **Livre disponible dans le dossier Slides Aut 2018 du site moodle du cours.**

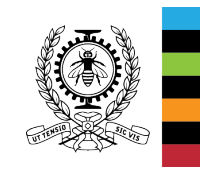